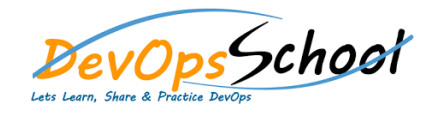

## Apache Archiva Intermediate Training

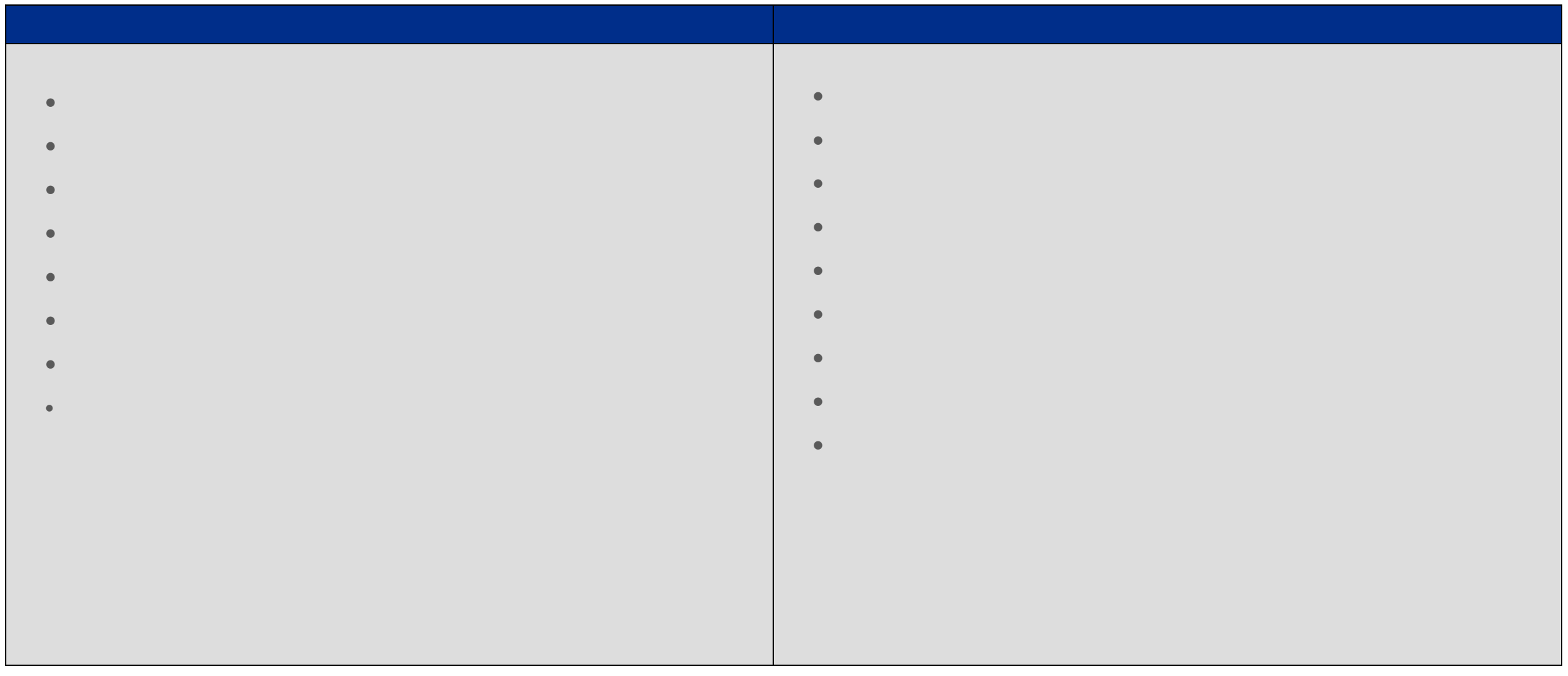